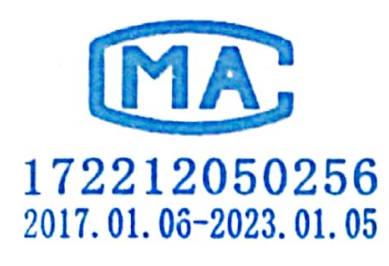

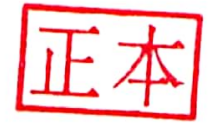

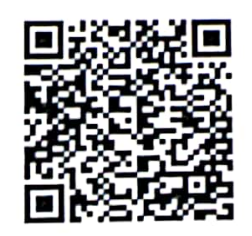

CQGH-BG-02-0/002-2019

在子心

SIDE庆国环

# 重庆国环环境监测有限公司

# 监测报告

报告编号:CQGH20201954

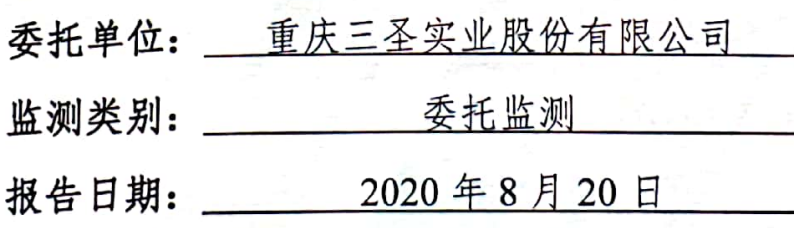

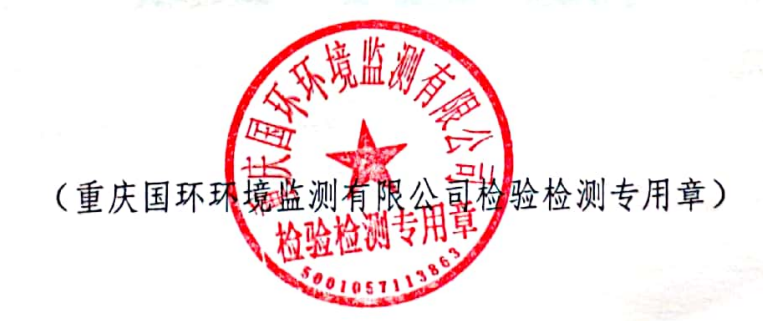

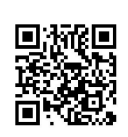

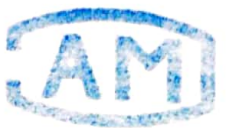

#### 212050256 监测报告说明 011.01.06-2023.01.05

- 一、本监测报告无"检验检测专用章"无效。
- 二、未经同意,不得自行涂改、增减和复制本报告,报告未盖骑缝章无效。
- 三、经批准的监测报告必须全文复制,复制的监测报告未重新加盖本公司"检 验检测专用章"无效。
- 四、对本报告监测数据(结果)若有异议,应于收到监测报告之日起十五日内 向本公司提出, 逾期未提出的, 视为无异议。
- 五、样品由委托方提供的,委托方应对样品及相关信息的真实性负责,本公司 仅对来样的监测结果负责。
- 六、本监测报告和本公司名称不得用于产品标签、广告、商品宣传等。
- 七、监测项目中标注"\*"号者,为分包项目。

声明: 本公司完全按照《检验检测机构资质认定能力评价 检验检测机构通 用要求》(RB/T 214-2017) 和《检验检测机构资质认定生态环境监测机构评审 补充要求》(国市监检测[2018]245号)的要求进行运作和管理。

地址: 重庆市两江新区金渝大道 22号

金泰智能产业园3栋4-6层标准厂房 邮编: 401122 调度电话: 023-67383597 传真: 023-67383597 投诉电话: 023-67145993 网址: http://www.cqghhjjc.com E-mail: cqghhjjc@sina.com 监督电话: 12315 (重庆市市场监督管理局)

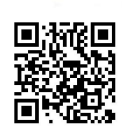

S 重庆国环

报告编号: CQGH20201954

1、概 述

受重庆三圣实业股份有限公司委托,重庆国环环境监测有限公司于  $1.1$ 2020年7月14日对重庆三圣实业股份有限公司周边的土壤进行了委托监测。

1.2 基本情况见表 1。

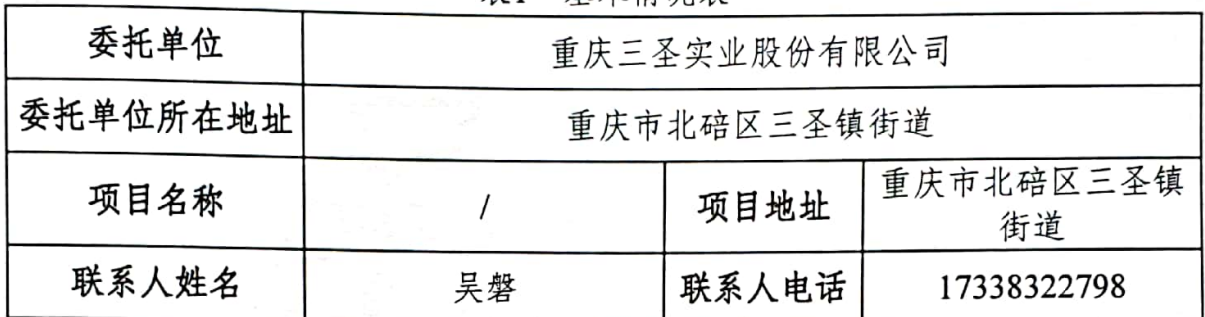

#### 表1 基本情况表

#### 2、监测项目

2.1 监测点位及项目见表 2。

表 2 监测点位及项目一览表

| 类别 | 监测点位                                                                                                    | 监测项目                                                                                                    | 监测频率            |
|----|----------------------------------------------------------------------------------------------------|----------------------------------------------------------------------------------------------------|-----------------|
| 土壤 | □S1 (石膏堆料场处 东经<br>106°38'39.64"北纬<br>29°53'51.39")<br>□S2(硫酸生产车间处 东经<br>106°38'43.13"北纬<br>29°53′43.36″)<br>□S3(沉淀池处 东经<br>106°38'40.12"北纬<br>29°53'46.50")<br>□S4(硫酸储存罐处 东经<br>106°38'30.96"北纬<br>29°53'44.52")<br>□S <sub>5</sub> (膨胀剂生产及水泥生<br>产车间处 东经<br>106°38′33.70″北纬<br>29°53'46.59") | 砷、镉、六价铬、铜、铅、汞、镍、挥发<br>性有机物(氯甲烷、氯乙烯、1,1-二氯<br>乙烯、二氯甲烷、反式-1,2-二氯乙烯、<br>1, 1-二氯乙烷、顺式-1, 2-二氯乙烯、氯<br>仿、1, 1, 1-三氯乙烷、四氯化碳、苯、<br>1, 2-二氯乙烷、三氯乙烯、1, 2-二氯丙<br>烷、1,1,2-三氯乙烷、四氯乙烯、氯苯、<br>1, 1, 1, 2-四氯乙烷、乙苯、甲苯、间,<br>对二甲苯、邻-二甲苯、苯乙烯、1,1,2,<br>2-四氯乙烷、1, 2, 3-三氯丙烷、1, 4-<br>二氯苯、1,2-二氯苯)、半挥发性有机物<br>(苯胺、2-氯酚、硝基苯、萘、苯并(a)<br>蒽、葸、苯并(b)荧蒽、苯并(k)荧蒽、苯<br>并(a)芘、茚并(1,2,3-cd)芘、二苯并(ah)蒽) | 监测一天,每<br>天采样一次 |

第1页共41页

# SIDE庆国环

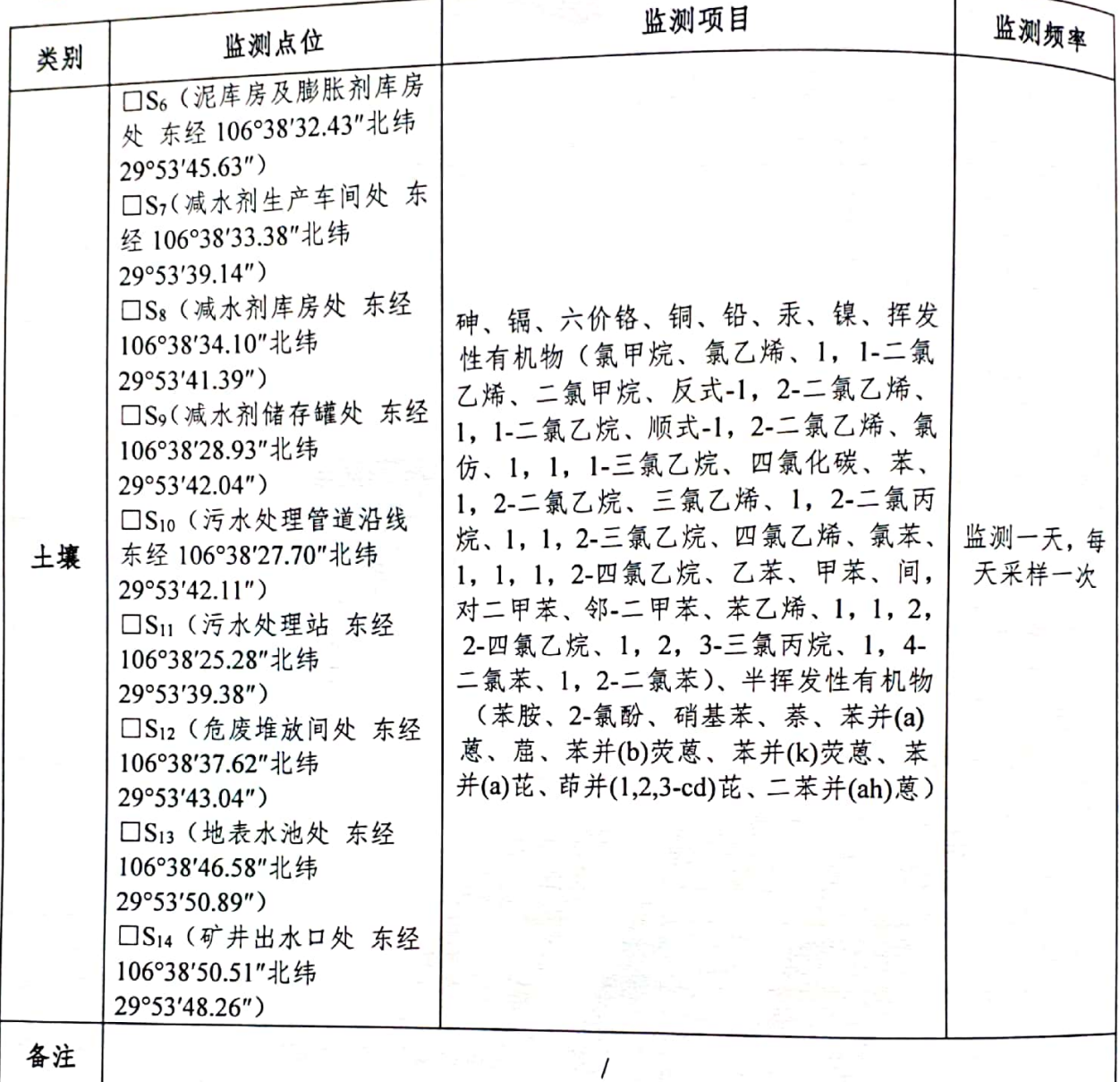

2.2 监测布点示意图:

# 第 2 页 共 41 页

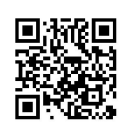

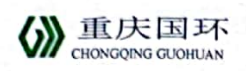

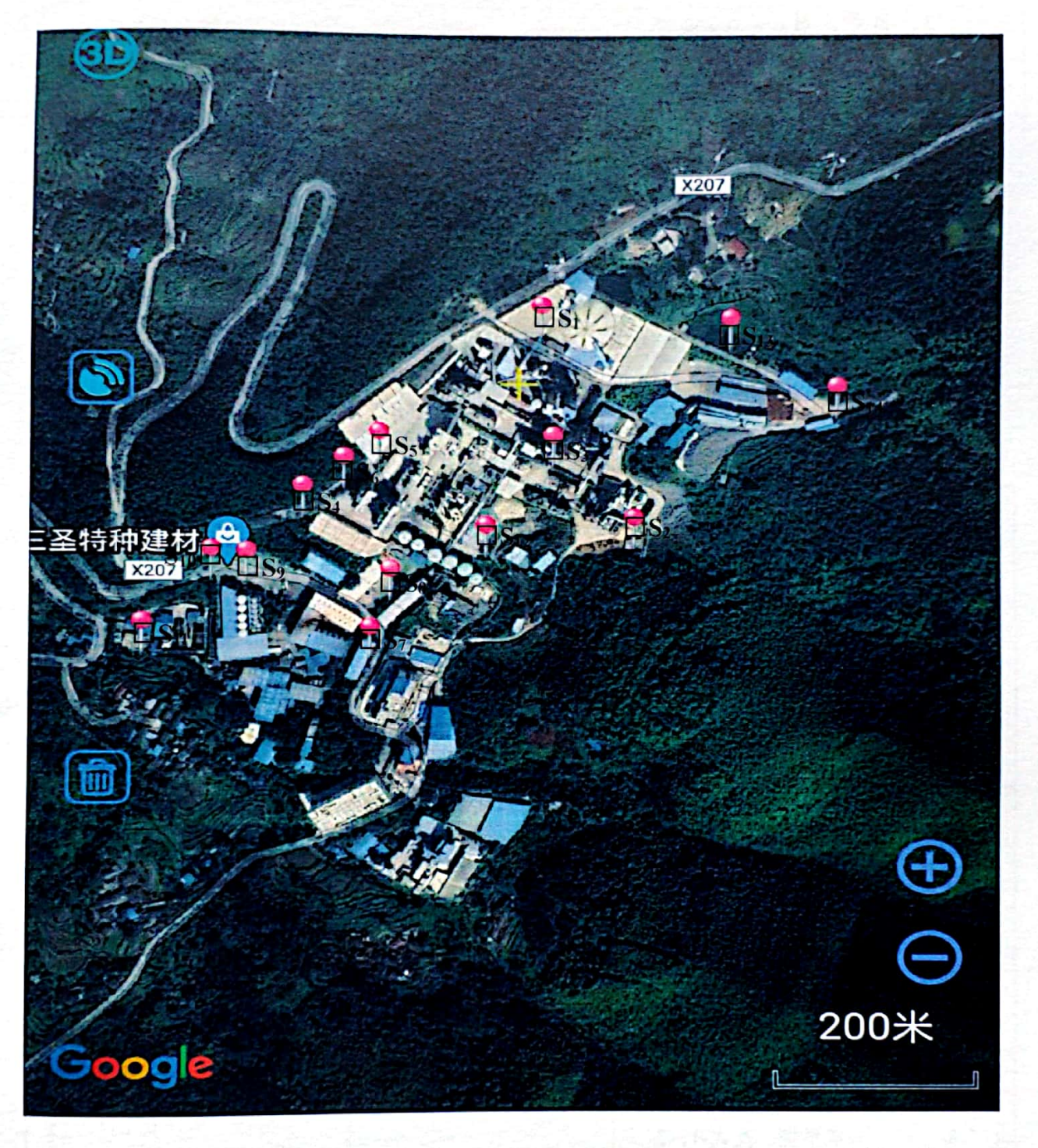

□S-土壤采样点

きょうかい

第3页共41页

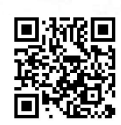

SE庆国环

报告编号:CQGH20201954

3、监测人员

监测人员见表 3。

# 表 3 监测人员一览表

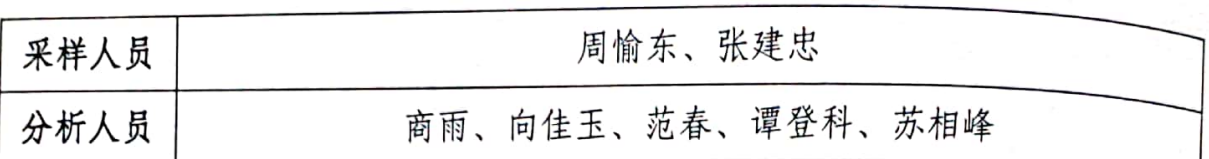

# 4、监测分析方法

监测分析方法见表 4。

# 表 4 监测分析方法一览表

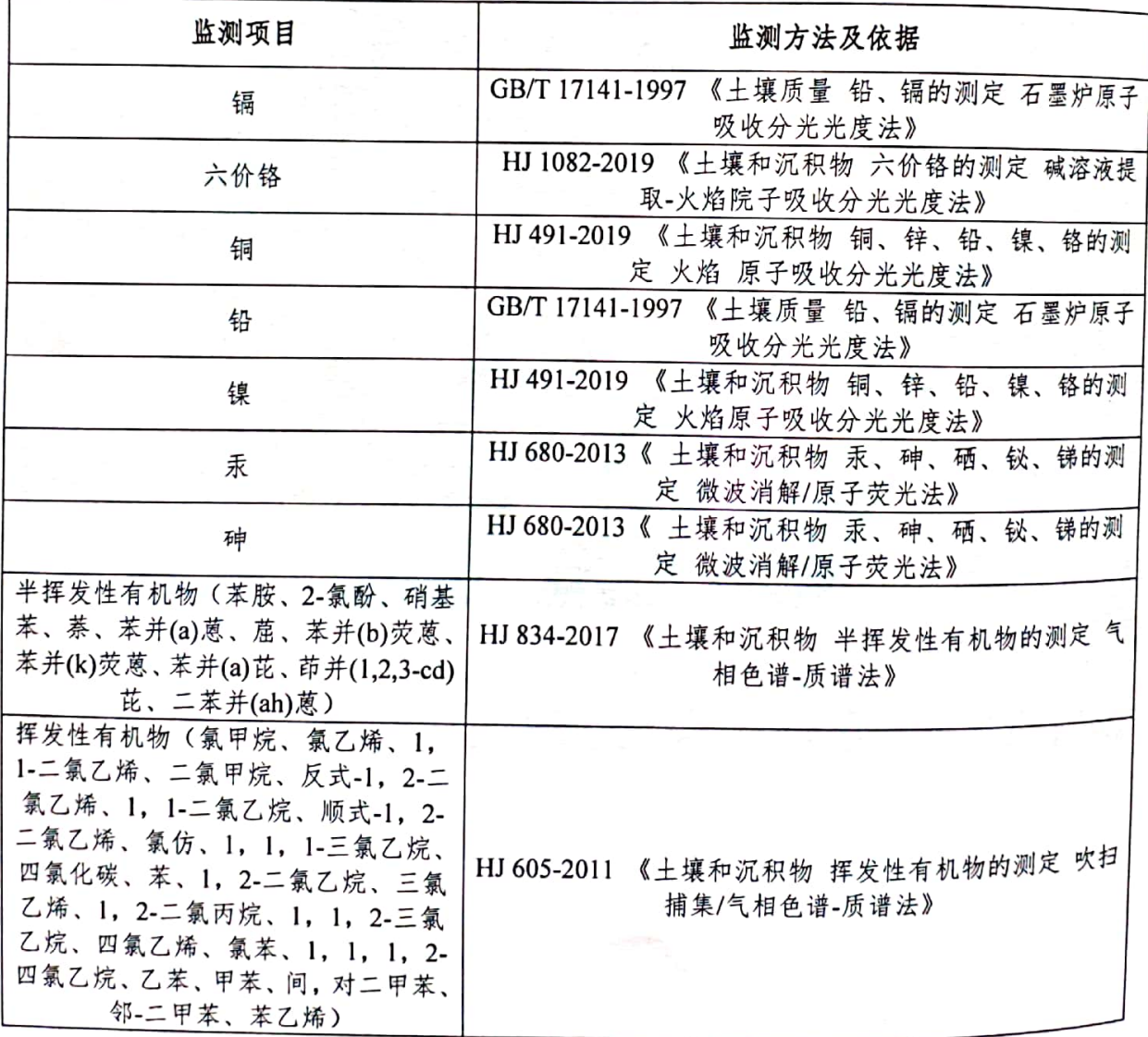

第 4 页 共 41 页

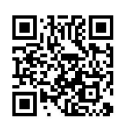

SE庆国环

报告编号: CQGH20201954

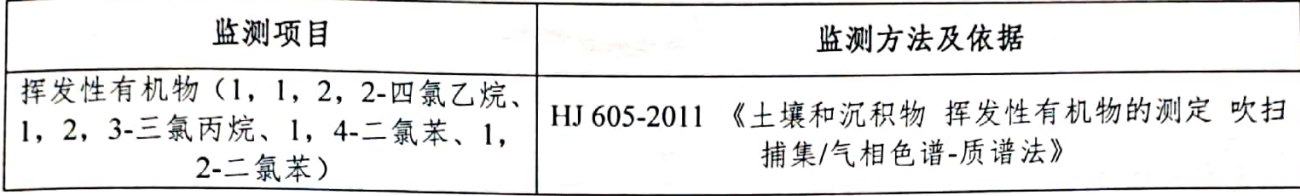

# 5、监测仪器及编号

监测仪器见表 5。

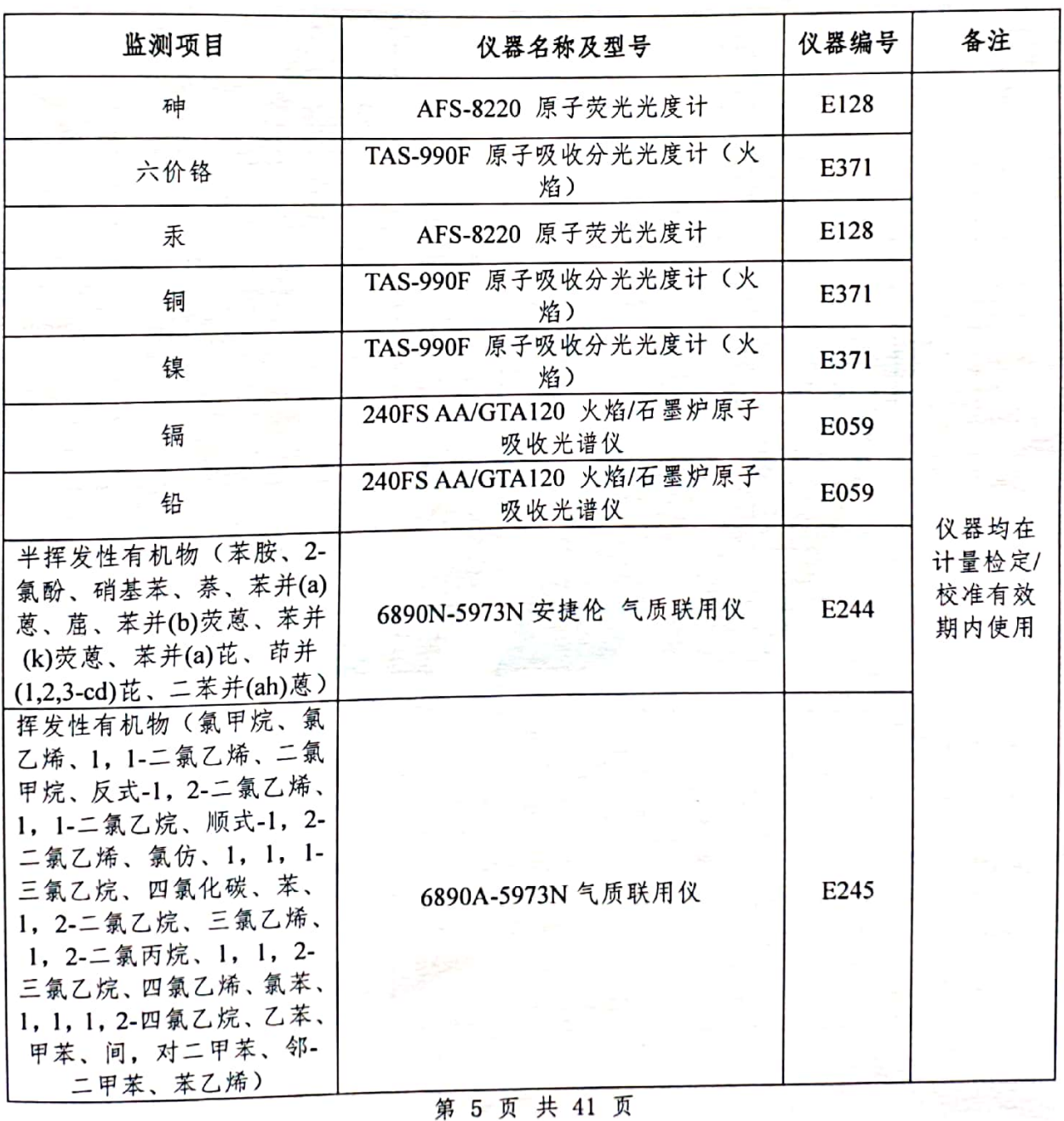

#### 表 5 监测使用仪器一览表

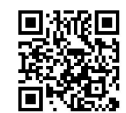

SIDE庆国环

报告编号:CQGH20201954

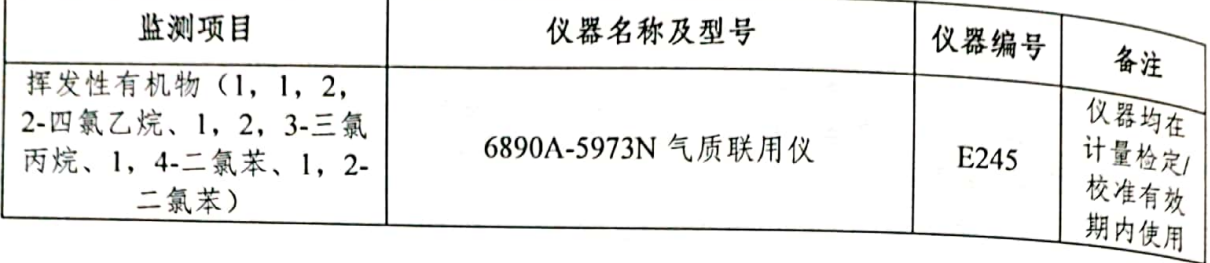

# 6、监测结果

土壤监测结果见表 6~表 19。

| 样品 | 采样    | 监测点位                                                                 | 监测项目            |             | 单位    | 监测结果         |                                    |          |   |       |                         |                 |     |
|----|-------|----------------------------------------------------------------------|-----------------|-------------|-------|--------------|------------------------------------|----------|---|-------|-------------------------|-----------------|-----|
| 类型 | 时间    |                                                                      |                 |             |       | 检出限          | 20201954S<br>$-0111$<br>$(0.2 * )$ | 参考<br>限值 |   |       |                         |                 |     |
|    |       |                                                                      |                 | 砷           | mg/kg | 0.01         | 15.3                               | 60       |   |       |                         |                 |     |
|    |       |                                                                      | 汞<br>铜          |             | mg/kg | 0.002        | 0.473                              | 38       |   |       |                         |                 |     |
|    |       |                                                                      |                 |             | mg/kg | $\mathbf{1}$ | 40                                 | 18000    |   |       |                         |                 |     |
|    |       | □S1 (石膏<br>堆料场处<br>东经<br>106°38'39.<br>64"北纬<br>29°53'51.3<br>$9'$ ) |                 |             |       |              |                                    |          | 镍 | mg/kg | $\overline{\mathbf{3}}$ | 20 <sub>2</sub> | 900 |
|    |       |                                                                      |                 | 六价铬         | mg/kg | 0.5          | 3.0                                | 5.7      |   |       |                         |                 |     |
|    |       |                                                                      | 铅               |             | mg/kg | 0.1          | 110                                | 800      |   |       |                         |                 |     |
| 土壤 | 2020  |                                                                      |                 | 镉           | mg/kg | 0.01         | 1.02<br>53                         | 65       |   |       |                         |                 |     |
|    | .7.14 |                                                                      |                 | 苯胺          | mg/kg | 0.018        | 未检出                                | 260      |   |       |                         |                 |     |
|    |       |                                                                      |                 | 2-氯酚        | mg/kg | 0.06         | 未检出                                | 2256     |   |       |                         |                 |     |
|    |       |                                                                      | 半挥发<br>性有机<br>物 | 硝基苯         | mg/kg | 0.09         | 未检出                                | 76       |   |       |                         |                 |     |
|    |       |                                                                      |                 | 萘           | mg/kg | 0.09         | 未检出                                | 70       |   |       |                         |                 |     |
|    |       |                                                                      |                 | 苯并(a)蒽      | mg/kg | 0.1          | 未检出                                | 15       |   |       |                         |                 |     |
|    |       |                                                                      |                 | 葸           | mg/kg | 0.1          | 未检出                                | 1293     |   |       |                         |                 |     |
|    |       |                                                                      |                 | 苯并(b)荧<br>蒽 | mg/kg | 0.2          | 未检出                                | 15       |   |       |                         |                 |     |

表 6 土壤监测结果一览表

第 6 页 共 41 页

SHONGQING GUOHUAN

Ï

报告编号: CQGH20201954

Ž

 $\overline{\mathbf{z}}$ 

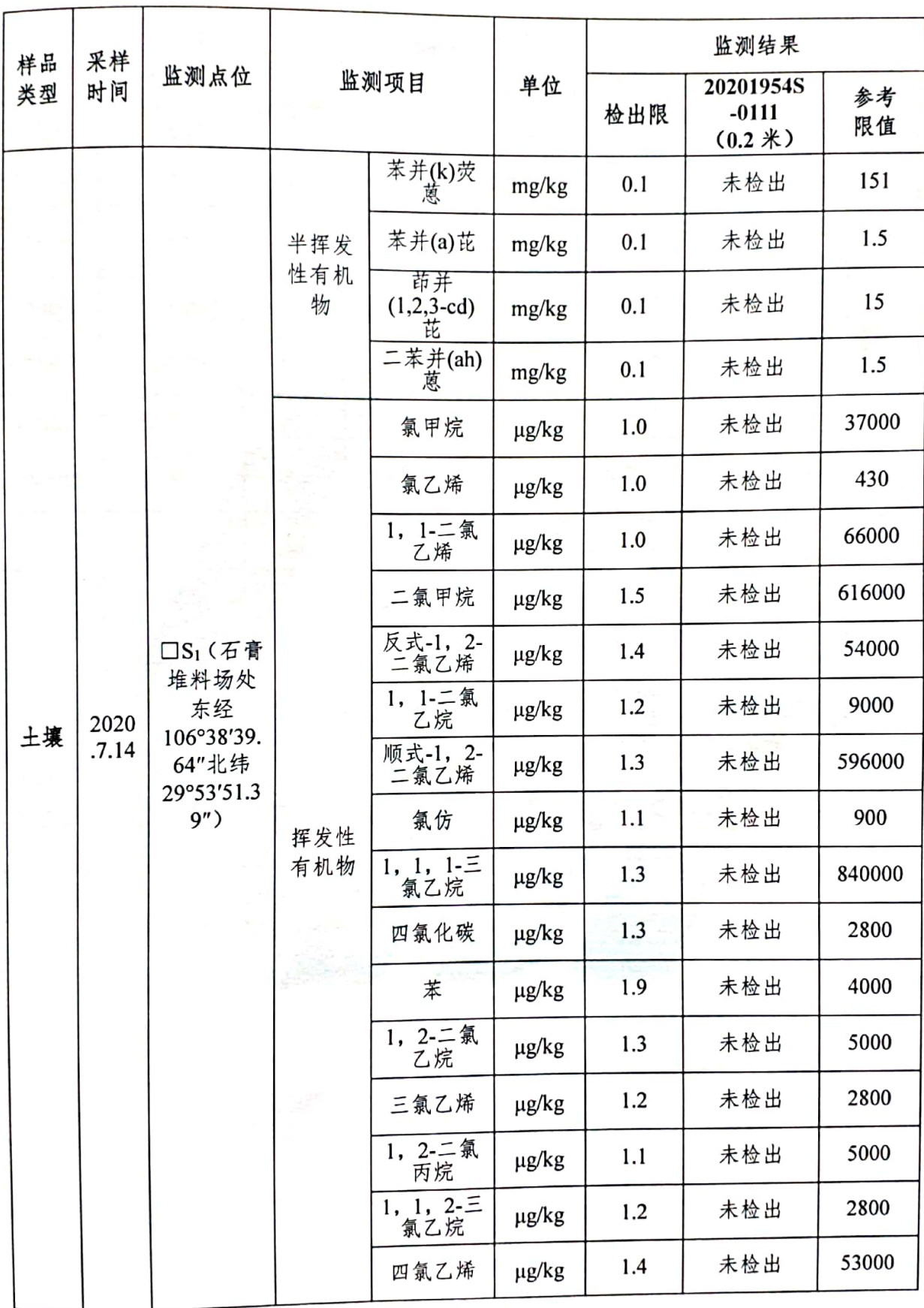

#### 第 7 页 共 41 页

SE庆国环

报告编号: CQGH20201954

H.

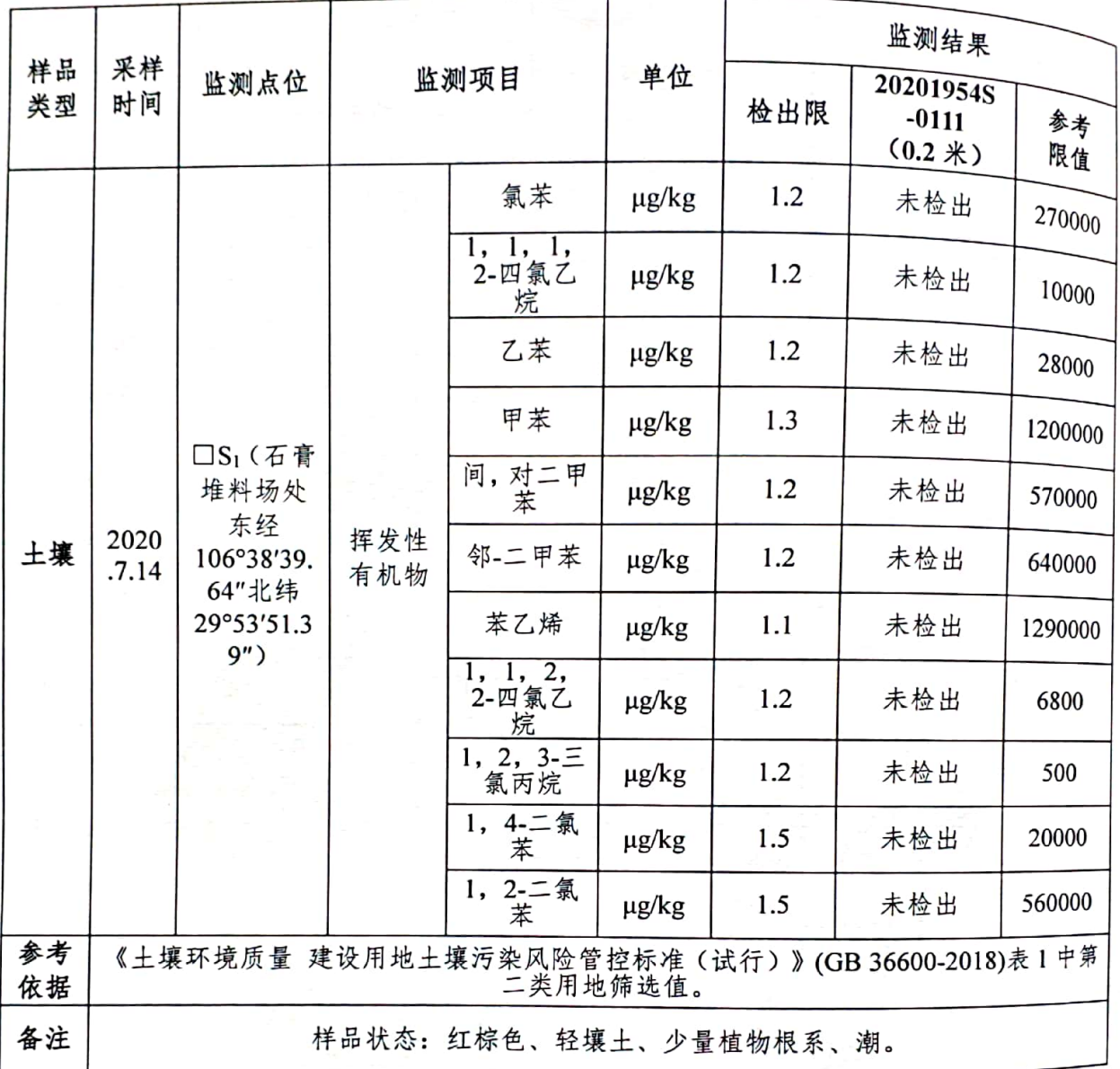

第8页共41页

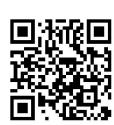

**MARKET** 

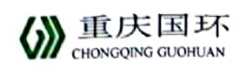

表 7 土壤监测结果一览表

| 样品 | 采样            | 监测点位                                                                                        | 监测项目       |                         |       | 监测结果  |                                    |          |
|----|---------------|---------------------------------------------------------------------------------------------|------------|-------------------------|-------|-------|------------------------------------|----------|
| 类型 | 时间            |                                                                                             |            |                         | 单位    | 检出限   | 20201954S<br>$-0211$<br>$(0.2 * )$ | 参考<br>限值 |
|    |               |                                                                                             | 砷          |                         | mg/kg | 0.01  | 5.11                               | 60       |
|    |               |                                                                                             |            | 汞                       | mg/kg | 0.002 | 0.173                              | 38       |
|    |               |                                                                                             |            | 铜                       | mg/kg | 1     | 63                                 | 18000    |
|    |               |                                                                                             |            | 镍                       | mg/kg | 3     | 16                                 | 900      |
|    |               |                                                                                             |            | 六价铬                     | mg/kg | 0.5   | 2.6                                | 5.7      |
|    | 2020<br>.7.14 | $\square$ S <sub>2</sub> (硫酸<br>生产车间<br>处 东经<br>106°38'43.<br>13"北纬<br>29°53'43.3<br>$6'$ ) |            | 铅                       | mg/kg | 0.1   | 27.7                               | 800      |
|    |               |                                                                                             | 镉          |                         | mg/kg | 0.01  | 0.29                               | 65       |
|    |               |                                                                                             | 半挥发<br>性有机 | 苯胺                      | mg/kg | 0.018 | 未检出                                | 260      |
|    |               |                                                                                             |            | 2-氯酚                    | mg/kg | 0.06  | 未检出                                | 2256     |
| 土壤 |               |                                                                                             |            | 硝基苯                     | mg/kg | 0.09  | 未检出                                | 76       |
|    |               |                                                                                             |            | 萘                       | mg/kg | 0.09  | 未检出                                | 70       |
|    |               |                                                                                             |            | 苯并(a)蒽                  | mg/kg | 0.1   | 未检出                                | 15       |
|    |               |                                                                                             |            | 葸                       | mg/kg | 0.1   | 未检出                                | 1293     |
|    |               |                                                                                             | 物          | 苯并(b)荧<br>蒽             | mg/kg | 0.2   | 未检出                                | 15       |
|    |               |                                                                                             |            | 苯并(k)荧<br>蒽             | mg/kg | 0.1   | 未检出                                | 151      |
|    |               |                                                                                             |            | 苯并(a)芘                  | mg/kg | 0.1   | 未检出                                | 1.5      |
|    |               |                                                                                             |            | 茚并<br>$(1,2,3-cd)$<br>芘 | mg/kg | 0.1   | 未检出                                | 15       |
|    |               |                                                                                             |            | 二苯并(ah)<br>蒽            | mg/kg | 0.1   | 未检出                                | 1.5      |
|    |               |                                                                                             | 挥发性<br>有机物 | 氯甲烷                     | μg/kg | 1.0   | 未检出                                | 37000    |

#### 第9页共41页

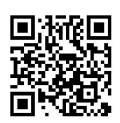

SE庆国环

i.

报告编号:CQGH20201954

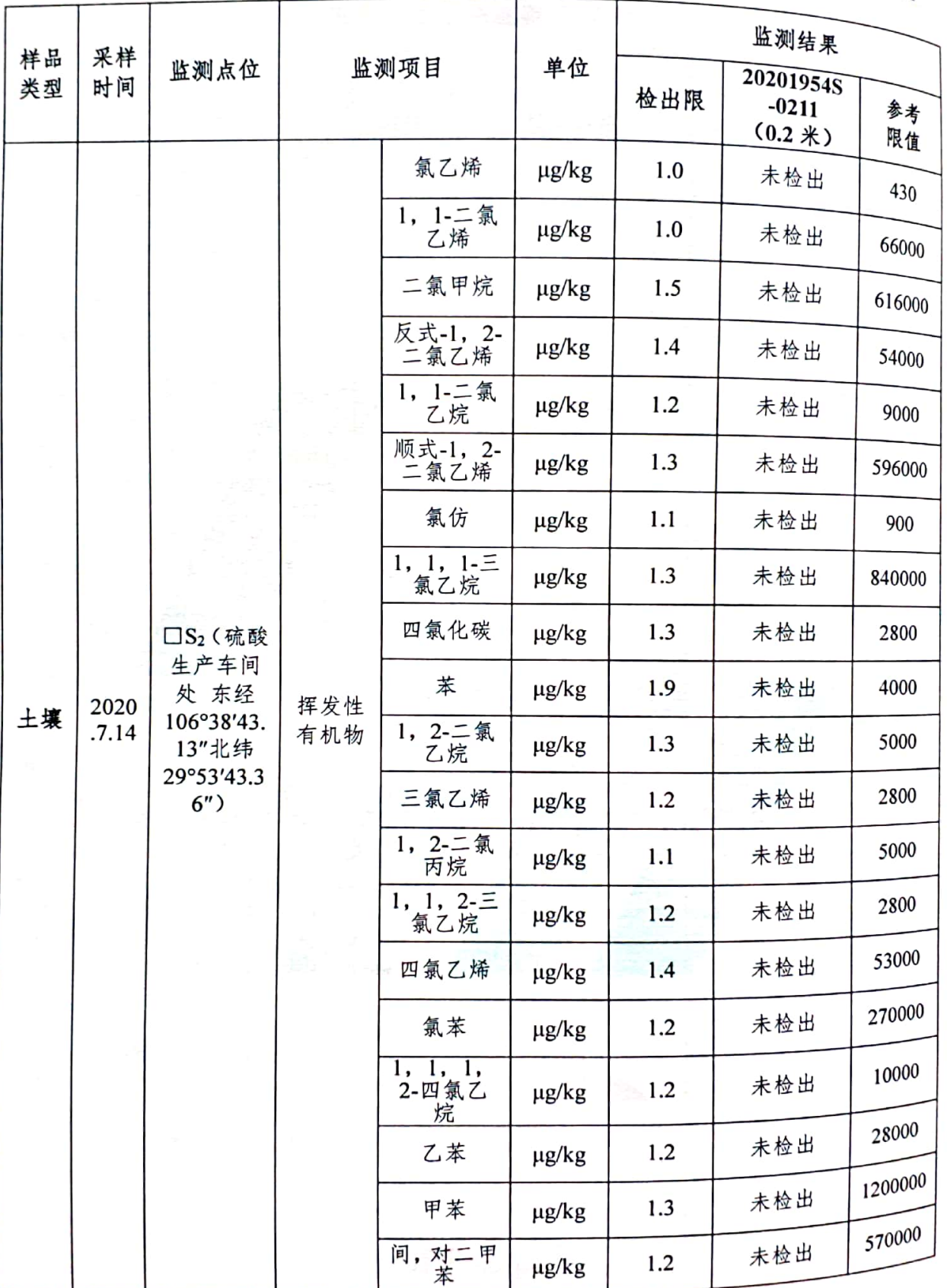

第 10 页 共 41 页

l a

 $\mathcal{L} \subset \mathcal{L}$ 

SE庆国环

报告编号: CQGH20201954

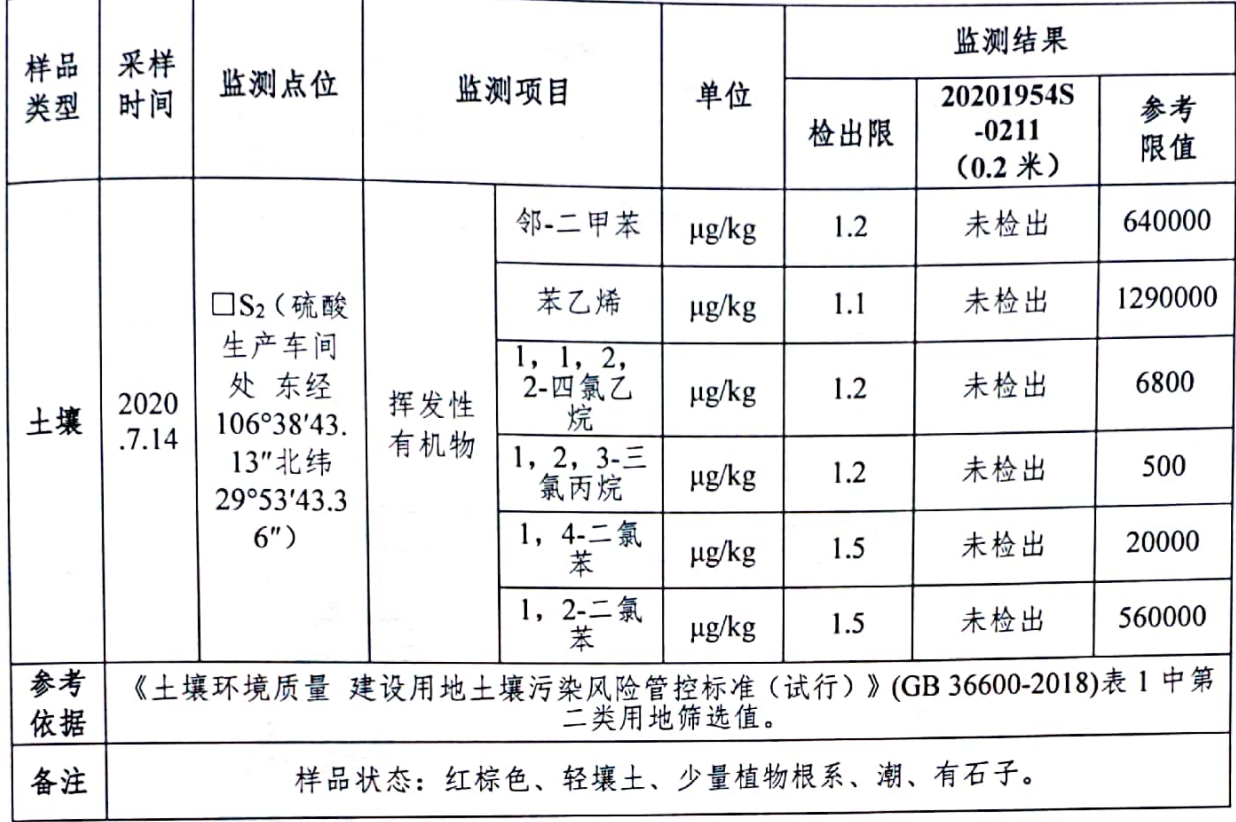

# 表 8 土壤监测结果一览表

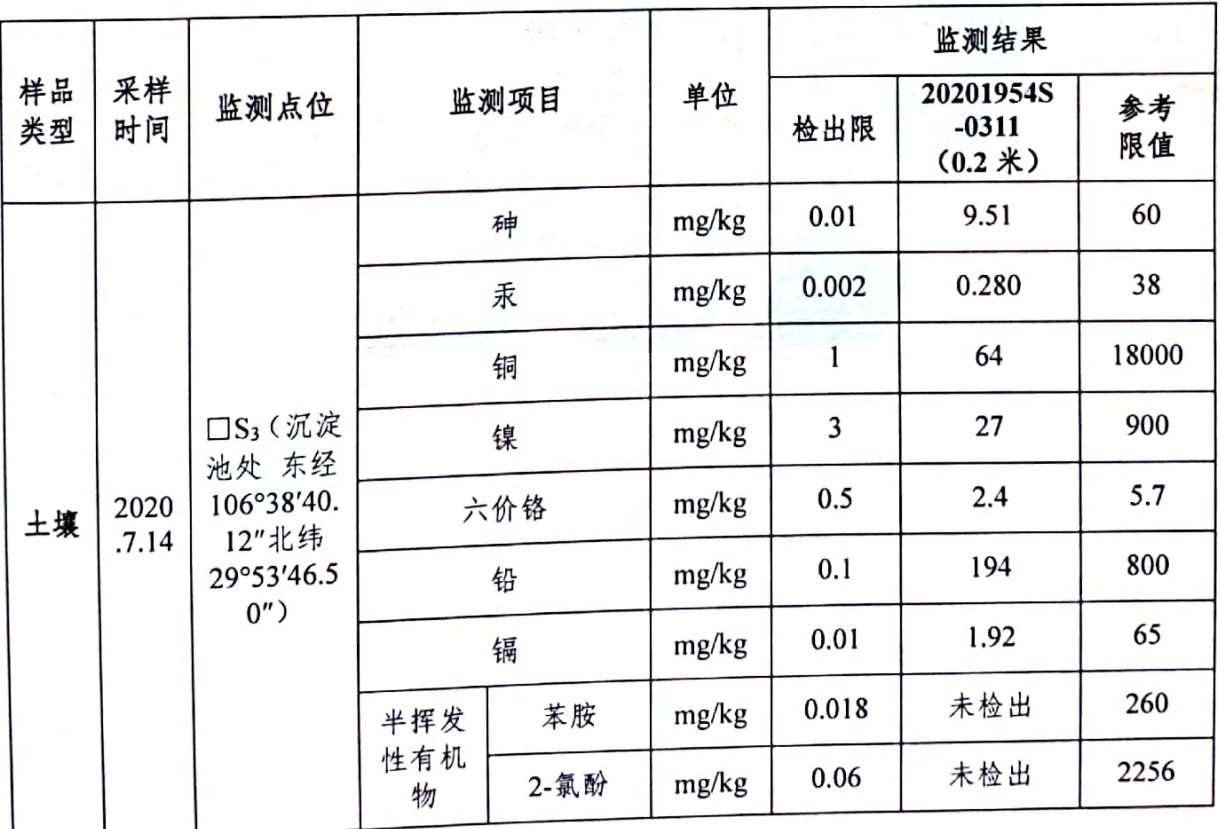

第 11 页 共 41 页

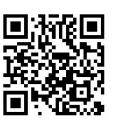

() 重庆国环

报告编号:CQGH20201954

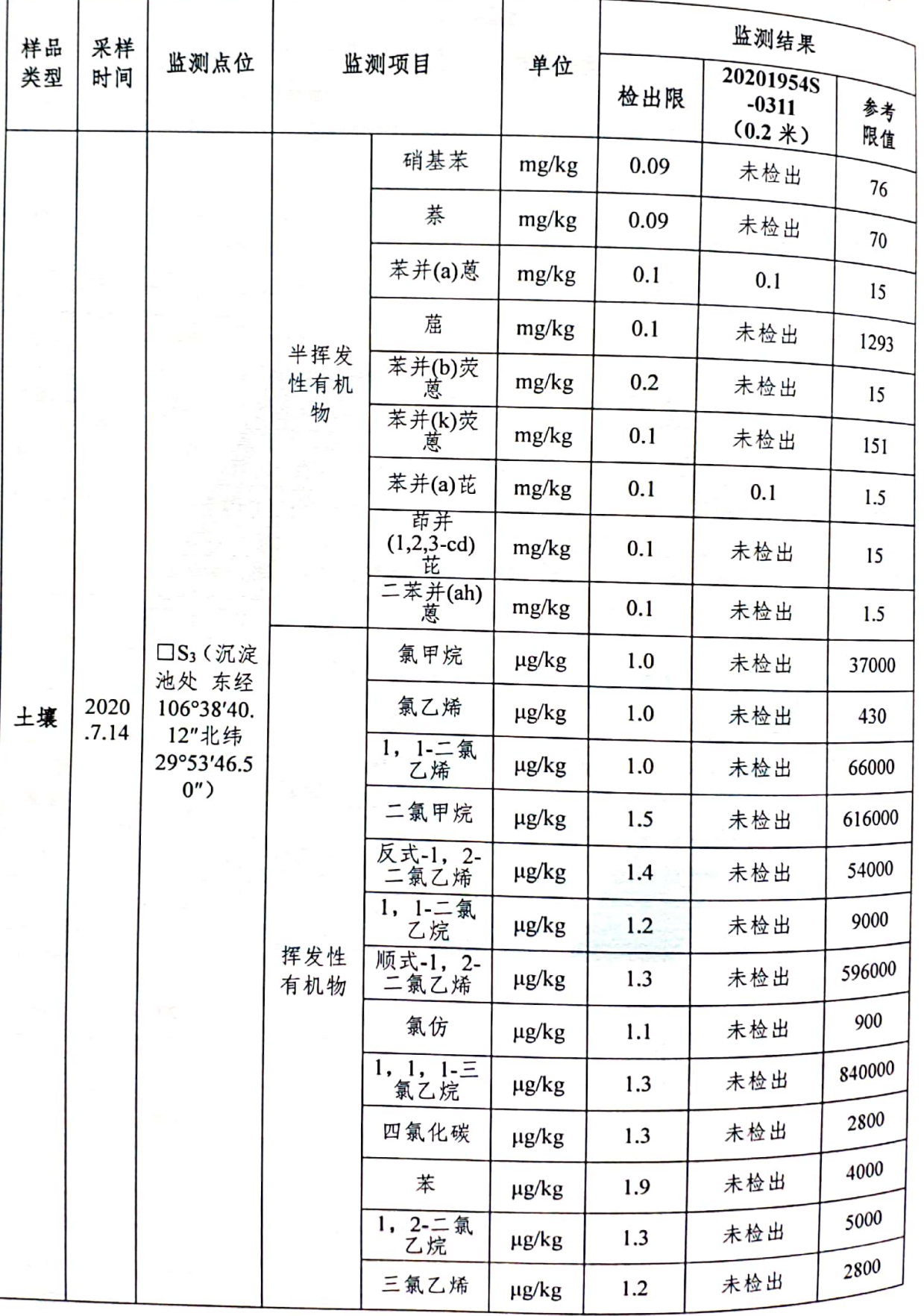

第 12 页 共 41 页

г

**COLLEGE COMPANY** 

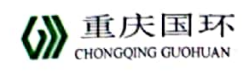

٢

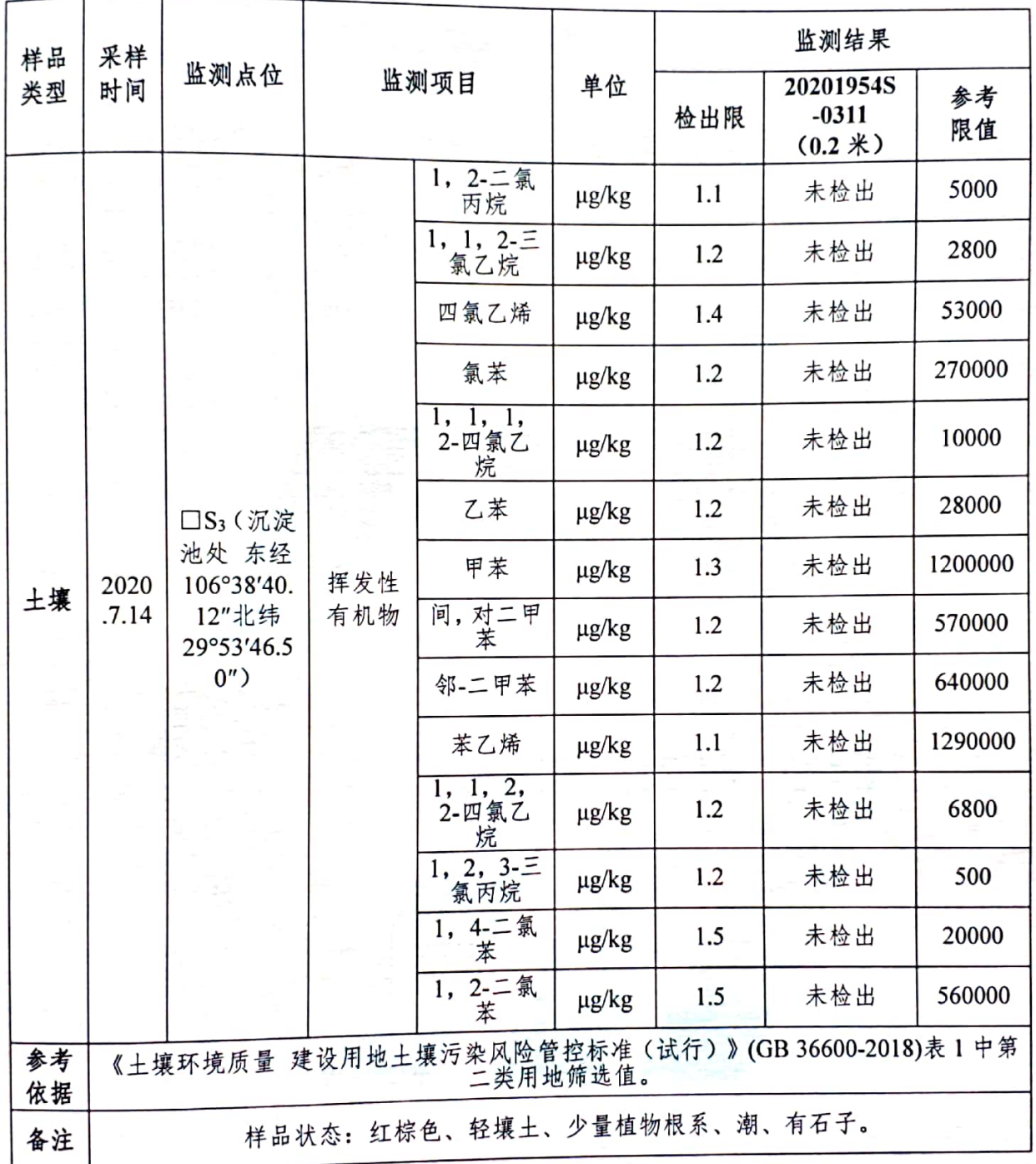

第 13 页 共 41 页

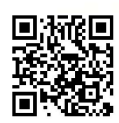

() 重庆国环

报告编号:CQGH20201954

# 表9 土壤监测结果一览表

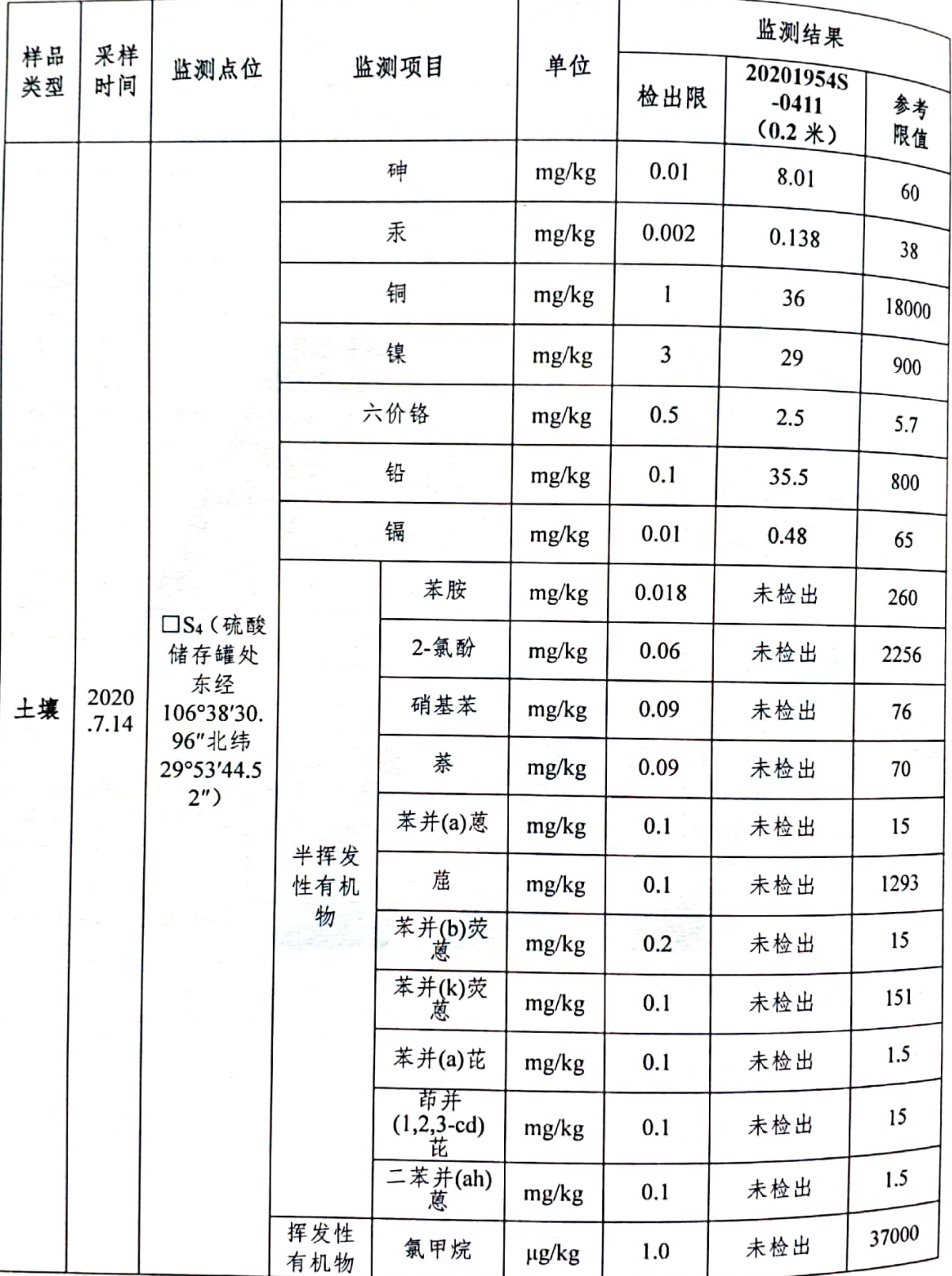

#### 第 14 页 共 41 页

THE R. P. LEWIS

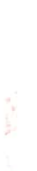

医单纯

ż

SHORGQING GUOHUAN

٦

报告编号: CQGH20201954

t

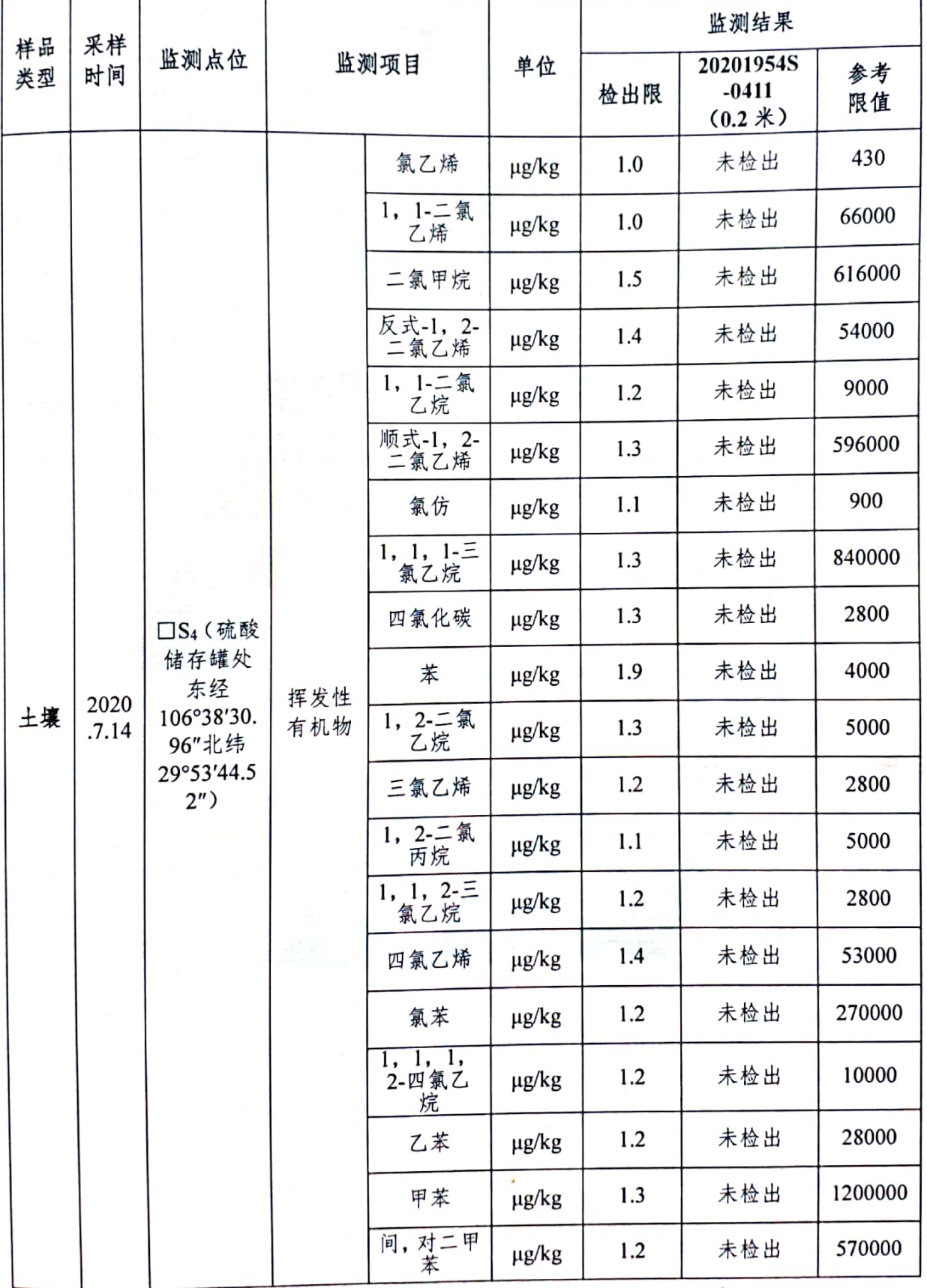

# 第 15 页 共 41 页

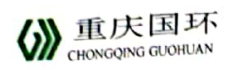

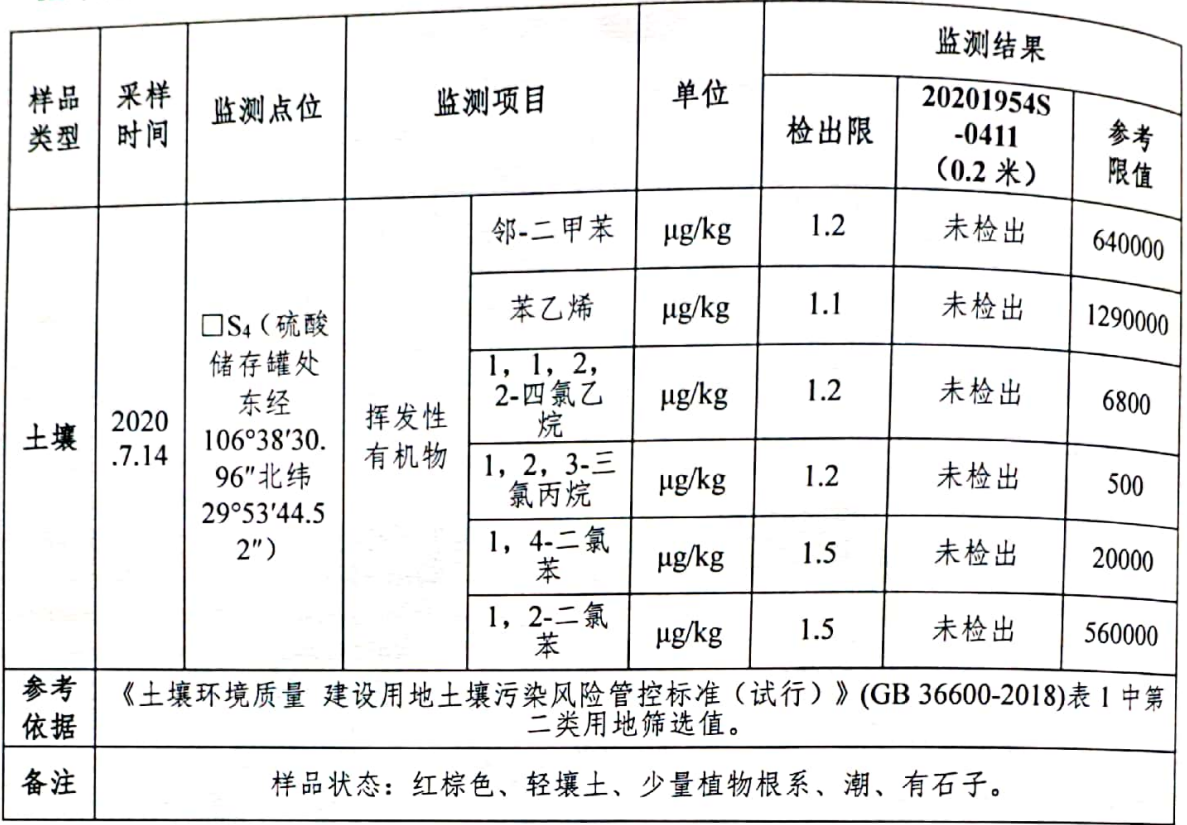

#### 表 10 土壤监测结果一览表

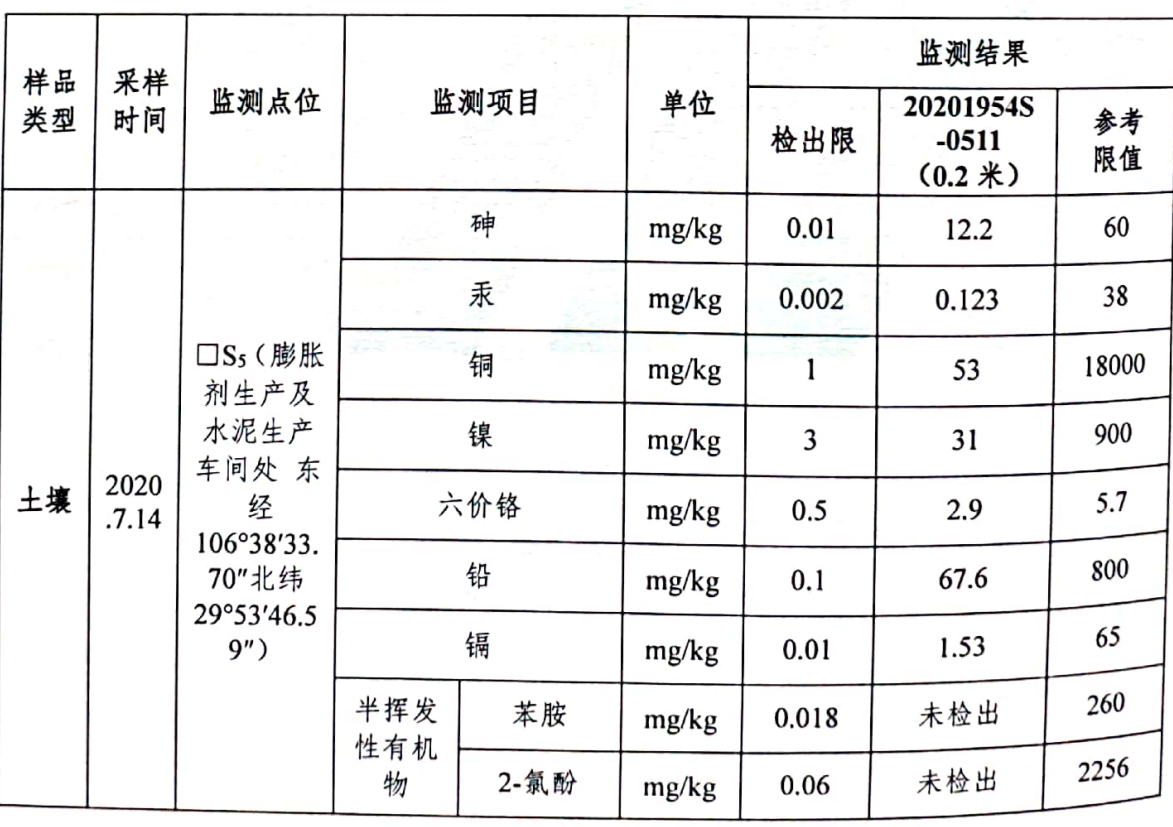

#### 第 16 页 共 41 页

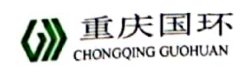

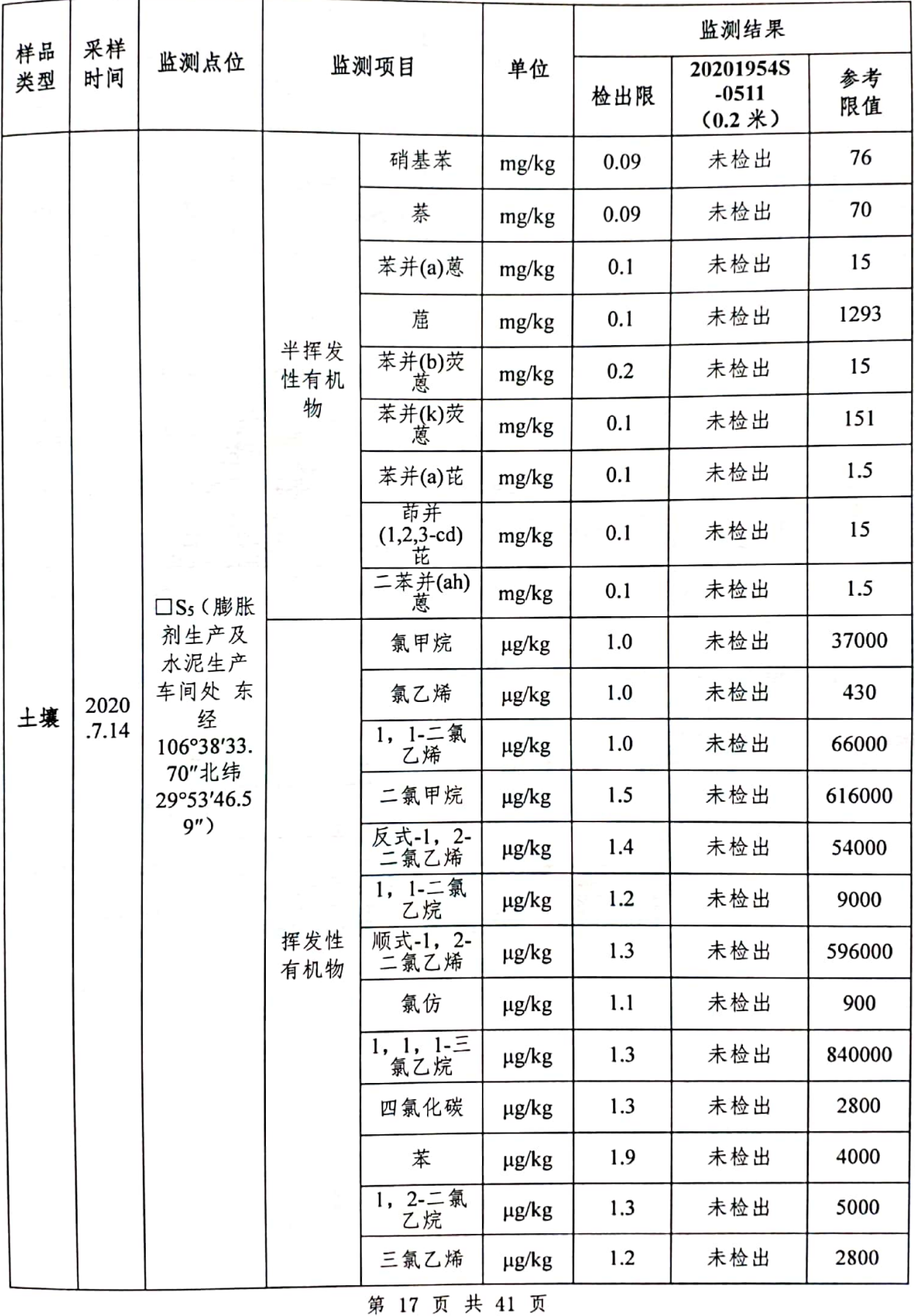

![](_page_18_Picture_3.jpeg)

SHONGQING GUOHUAN

**THEFT IS** 

报告编号:CQGH20201954

P.

![](_page_19_Picture_18.jpeg)

第 18 页 共 41 页

![](_page_19_Picture_4.jpeg)

![](_page_20_Picture_0.jpeg)

1

表 11 土壤监测结果一览表

| 样品 | 采样            |                                                                    | 监测项目       |                         |            | 监测结果  |                                    |          |
|----|---------------|--------------------------------------------------------------------|------------|-------------------------|------------|-------|------------------------------------|----------|
| 类型 | 时间            | 监测点位                                                               |            |                         | 单位         | 检出限   | 20201954S<br>$-0611$<br>$(0.2 * )$ | 参考<br>限值 |
|    |               |                                                                    | 砷          |                         | mg/kg      | 0.01  | 8.29                               | 60       |
|    |               |                                                                    |            | 汞                       | mg/kg      | 0.002 | 0.109                              | 38       |
|    |               |                                                                    |            | 铜                       | mg/kg      | 1     | 53                                 | 18000    |
|    |               |                                                                    |            | 镍                       | mg/kg      | 3     | 36                                 | 900      |
|    |               |                                                                    |            | 六价铬                     | mg/kg      | 0.5   | 2.9                                | 5.7      |
|    |               | □S6 (泥库<br>房及膨胀<br>剂库房处<br>东经<br>106°38'32.<br>43"北纬<br>29°53'45.6 | 铅          |                         | mg/kg      | 0.1   | 32.1                               | 800      |
|    |               |                                                                    | 镉          |                         | mg/kg      | 0.01  | 0.35                               | 65       |
|    |               |                                                                    |            | 苯胺                      | mg/kg      | 0.018 | 未检出                                | 260      |
|    |               |                                                                    |            | 2-氯酚                    | mg/kg      | 0.06  | 未检出                                | 2256     |
| 土壤 | 2020<br>.7.14 |                                                                    |            | 硝基苯                     | mg/kg      | 0.09  | 未检出                                | 76       |
|    |               |                                                                    |            | 萘                       | mg/kg      | 0.09  | 未检出                                | 70       |
|    |               | $3'$ )                                                             |            | 苯并(a)蒽                  | mg/kg      | 0.1   | 0.1                                | 15       |
|    |               |                                                                    | 半挥发<br>性有机 | 葸                       | mg/kg      | 0.1   | 未检出                                | 1293     |
|    |               |                                                                    | 物          | 苯并(b)荧                  | mg/kg      | 0.2   | 未检出                                | 15       |
|    |               |                                                                    |            | 苯并(k)荧<br>蔥             | mg/kg      | 0.1   | 0.1                                | 151      |
|    |               |                                                                    |            | 苯并(a)芘                  | mg/kg      | 0.1   | 0.1                                | 1.5      |
|    |               |                                                                    |            | 茚并<br>$(1,2,3-cd)$<br>芘 | mg/kg      | 0.1   | 未检出                                | 15       |
|    |               |                                                                    |            | 二苯并(ah)<br>蒽            | mg/kg      | 0.1   | 未检出                                | 1.5      |
|    |               |                                                                    | 挥发性<br>有机物 | 氯甲烷                     | $\mu$ g/kg | 1.0   | 未检出                                | 37000    |

#### 第 19 页 共 41 页

![](_page_20_Picture_5.jpeg)

ļ

![](_page_21_Picture_1.jpeg)

![](_page_21_Picture_15.jpeg)

# 第 20 页 共 41 页

l a

Mark #

 $\mathcal{A}^{\mathcal{I}}(\mathbf{e}_{i})$ 

 $\mathbb{R}^{2d+1}$ 

 $\frac{1}{2}$ 

![](_page_22_Picture_1.jpeg)

![](_page_22_Picture_26.jpeg)

# 表 12 土壤监测结果一览表

![](_page_22_Picture_27.jpeg)

# 第 21 页 共 41 页

![](_page_22_Picture_6.jpeg)

![](_page_23_Picture_1.jpeg)

![](_page_23_Picture_9.jpeg)

第 22 页 共 41 页

ţ

![](_page_24_Picture_1.jpeg)

![](_page_24_Picture_13.jpeg)

第 23 页 共 41 页

![](_page_24_Picture_4.jpeg)

![](_page_25_Picture_1.jpeg)

ν B

表 13 土壤监测结果一览表

![](_page_25_Picture_21.jpeg)

#### 第 24 页 共 41 页

![](_page_25_Picture_5.jpeg)

(B) 重庆国环

报告编号: CQGH20201954

![](_page_26_Picture_11.jpeg)

# 第 25 页 共 41 页

![](_page_26_Picture_4.jpeg)

![](_page_27_Picture_1.jpeg)

|          |                                                              |                                                                                           |            |                             |       |     | 监测结果                               |          |
|----------|--------------------------------------------------------------|-------------------------------------------------------------------------------------------|------------|-----------------------------|-------|-----|------------------------------------|----------|
| 样品<br>类型 | 采样<br>时间                                                     | 监测点位                                                                                      | 监测项目       |                             | 单位    | 检出限 | 20201954S<br>$-0811$<br>$(0.2 * )$ | 参考<br>限值 |
|          | 2020<br>.7.14                                                | $\square$ S <sub>8</sub> (减水<br>剂库房处<br>东经<br>106°38'34.<br>10"北纬<br>29°53'41.3<br>$9'$ ) | 挥发性<br>有机物 | 邻-二甲苯                       | µg/kg | 1.2 | 未检出                                | 640000   |
|          |                                                              |                                                                                           |            | 苯乙烯                         | µg/kg | 1.1 | 未检出                                | 1290000  |
| 土壤       |                                                              |                                                                                           |            | 1, 1, 2,<br>2-四氯乙<br>烷      | µg/kg | 1.2 | 未检出                                | 6800     |
|          |                                                              |                                                                                           |            | $1, 2, 3 - \equiv$<br>氯丙烷   | µg/kg | 1.2 | 未检出                                | 500      |
|          |                                                              |                                                                                           |            | 1, 4-二氯<br>苯                | µg/kg | 1.5 | 未检出                                | 20000    |
|          |                                                              |                                                                                           |            | 1, 2-二氯<br>苯                | µg/kg | 1.5 | 未检出                                | 560000   |
| 参考<br>依据 | 《土壤环境质量 建设用地土壤污染风险管控标准(试行)》(GB 36600-2018)表 1 中第<br>二类用地筛选值。 |                                                                                           |            |                             |       |     |                                    |          |
| 备注       |                                                              |                                                                                           |            | 样品状态: 红棕色、轻壤土、少量植物根系、潮、有石子。 |       |     |                                    |          |

表 14 土壤监测结果一览表

![](_page_27_Picture_17.jpeg)

第 26 页 共 41 页

![](_page_27_Picture_6.jpeg)

![](_page_28_Picture_1.jpeg)

![](_page_28_Picture_11.jpeg)

第 27 页 共 41 页

![](_page_28_Picture_4.jpeg)

![](_page_29_Picture_1.jpeg)

![](_page_29_Picture_10.jpeg)

第 28 页 共 41 页

![](_page_29_Picture_4.jpeg)

SIDE庆国环

表 15 土壤监测结果一览表

|          | 采样            |                                      |            |                         |       |                | 监测结果                               |                                  |
|----------|---------------|--------------------------------------|------------|-------------------------|-------|----------------|------------------------------------|----------------------------------|
| 样品<br>类型 | 时间            | 监测点位                                 | 监测项目       |                         | 单位    | 检出限            | 20201954S<br>$-1011$<br>$(0.2 * )$ | 参考<br>限值                         |
|          |               |                                      |            | 砷                       | mg/kg | 0.01           | 6.14                               | 60                               |
|          |               |                                      | 汞          | mg/kg                   | 0.002 | 0.154          | 38                                 |                                  |
|          |               |                                      |            | 铜                       | mg/kg | 1              | 56                                 | 18000                            |
|          |               |                                      | 镍          |                         | mg/kg | $\overline{3}$ | 32                                 | 900                              |
|          |               |                                      |            | 六价铬                     | mg/kg | 0.5            | 2.7                                | 5.7                              |
|          |               |                                      |            | 铅                       | mg/kg | 0.1            | 27.7                               | 800                              |
|          |               | □S <sub>10</sub> (污<br>水处理管<br>道沿线 东 | 镉          |                         | mg/kg | 0.01           | 0.56                               | 65                               |
|          |               |                                      |            | 苯胺                      | mg/kg | 0.018          | 未检出                                | 260                              |
|          |               |                                      |            | 2-氯酚                    | mg/kg | 0.06           | 未检出                                | 2256                             |
| 土壤       | 2020<br>.7.14 | 经<br>106°38'27.                      |            | 硝基苯                     | mg/kg | 0.09           | 未检出                                | 76                               |
|          |               | 70"北纬<br>29°53'42.1                  |            | 萘                       | mg/kg | 0.09           | 未检出                                | 70                               |
|          |               | 1")                                  |            | 苯并(a)蒽                  | mg/kg | 0.1            | 未检出                                | 15                               |
|          |               |                                      | 半挥发<br>性有机 | 葸                       | mg/kg | 0.1            | 未检出                                | 1293                             |
|          |               |                                      | 物          | 苯并(b)荧<br>蒽             | mg/kg | 0.2            | 未检出                                | 15                               |
|          |               |                                      |            | 苯并(k)荧<br>蒽             | mg/kg | 0.1            | 未检出                                | 151<br>1.5<br>15<br>1.5<br>37000 |
|          |               |                                      |            | 苯并(a)芘                  | mg/kg | 0.1            | 未检出                                |                                  |
|          |               |                                      |            | 茚并<br>$(1,2,3-cd)$<br>芘 | mg/kg | 0.1            | 未检出                                |                                  |
|          |               |                                      |            | <b>二苯并(ah)</b><br>蒽     | mg/kg | 0.1            | 未检出                                |                                  |
|          |               |                                      | 挥发性<br>有机物 | 氯甲烷                     | μg/kg | 1.0            | 未检出                                |                                  |

#### 第 29 页 共 41 页

![](_page_30_Picture_5.jpeg)

![](_page_31_Picture_1.jpeg)

÷

![](_page_31_Picture_14.jpeg)

第 30 页 共 41 页

![](_page_31_Picture_4.jpeg)

![](_page_32_Picture_0.jpeg)

т

报告编号: CQGH20201954

| 样品       | 采样                                                          | 监测点位                                       | 监测项目            |                           |                        | 监测结果       |                                    |        |         |
|----------|-------------------------------------------------------------|--------------------------------------------|-----------------|---------------------------|------------------------|------------|------------------------------------|--------|---------|
| 类型       | 时间                                                          |                                            |                 |                           | 单位                     | 检出限        | 20201954S<br>$-1011$<br>$(0.2 * )$ |        |         |
|          |                                                             |                                            |                 | 邻-二甲苯                     | $\mu$ g/kg             | 1.2        | 未检出                                | 640000 |         |
|          |                                                             | □S <sub>10</sub> (污<br>水处理管                | 挥发性<br>经<br>有机物 |                           | 苯乙烯                    | $\mu$ g/kg | 1.1                                | 未检出    | 1290000 |
| 土壤       | 2020<br>.7.14                                               | 道沿线 东<br>106°38'27.<br>70"北纬<br>29°53'42.1 |                 |                           | 1, 1, 2,<br>2-四氯乙<br>烷 | µg/kg      | 1.2                                | 未检出    | 6800    |
|          |                                                             |                                            |                 | $1, 2, 3 - \equiv$<br>氯丙烷 | µg/kg                  | 1.2        | 未检出                                | 500    |         |
|          |                                                             | 1'                                         |                 | 1, 4-二氯<br>苯              | $\mu$ g/kg             | 1.5        | 未检出                                | 20000  |         |
|          |                                                             |                                            |                 | 1, 2-二氯<br>苯              | µg/kg                  | 1.5        | 未检出                                | 560000 |         |
| 参考<br>依据 | 《土壤环境质量 建设用地土壤污染风险管控标准(试行)》(GB36600-2018)表 1 中第<br>二类用地筛选值。 |                                            |                 |                           |                        |            |                                    |        |         |
| 备注       |                                                             |                                            |                 | 样品状态:红棕色、轻壤土、少量植物根系、潮。    |                        |            |                                    |        |         |

表 16 土壤监测结果一览表

![](_page_32_Picture_18.jpeg)

第 31 页 共 41 页

![](_page_32_Picture_6.jpeg)

![](_page_33_Picture_1.jpeg)

![](_page_33_Picture_15.jpeg)

第 32 页 共 41 页

l a

×.

![](_page_34_Picture_13.jpeg)

() 重庆国环

第 33 页 共 41 页

![](_page_34_Picture_3.jpeg)

![](_page_35_Picture_1.jpeg)

and the company

表 17 土壤监测结果一览表

![](_page_35_Picture_18.jpeg)

# 第 34 页 共 41 页

![](_page_35_Picture_5.jpeg)

![](_page_36_Picture_0.jpeg)

ℸ

Τ

 $\mathbf \tau$ 

报告编号: CQGH20201954

![](_page_36_Picture_19.jpeg)

#### 第 35 页 共 41 页

![](_page_36_Picture_4.jpeg)

![](_page_37_Picture_1.jpeg)

ps) 

![](_page_37_Picture_18.jpeg)

# 表 18 土壤监测结果一览表

![](_page_37_Picture_19.jpeg)

#### 第 36 页 共 41 页

![](_page_37_Picture_6.jpeg)

(B) 重庆国环

报告编号: CQGH20201954

![](_page_38_Picture_11.jpeg)

第 37 页 共 41 页

SHONGQING GUOHUAN

报告编号: CQGH20201954

![](_page_39_Picture_14.jpeg)

第 38 页 共 41 页

![](_page_39_Picture_4.jpeg)

![](_page_40_Picture_1.jpeg)

表 19 土壤监测结果一览表

![](_page_40_Picture_14.jpeg)

#### 第 39 页 共 41 页

() 重庆国环

报告编号: CQGH20201954

![](_page_41_Picture_11.jpeg)

第 40 页 共 41 页

人生化学

![](_page_42_Picture_1.jpeg)

j.

![](_page_42_Picture_25.jpeg)

(以下空白)

![](_page_42_Picture_26.jpeg)

本监测报告正本: 1\_份; 副本: 1\_份; 留存: 1\_份。

第 41 页 共 41 页

![](_page_42_Picture_7.jpeg)